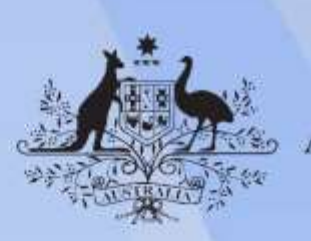

**Australian Government** 

# **ICTNWK562 Configure internet gateways**

**Release: 1**

## **ICTNWK562 Configure internet gateways**

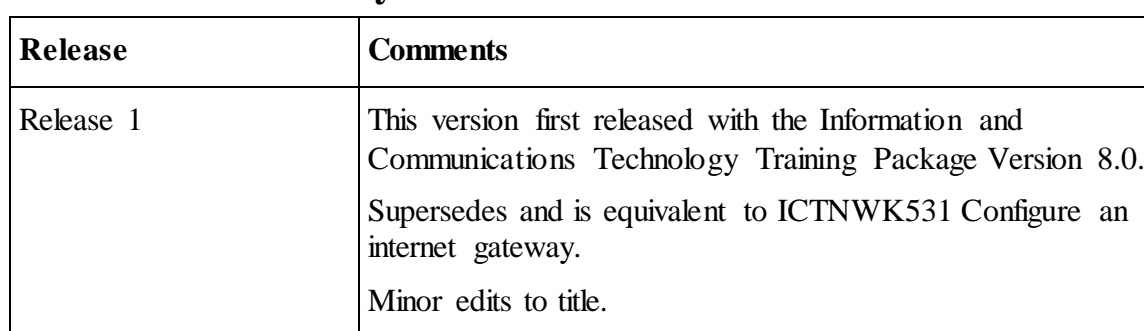

#### **Modification History**

### **Application**

This unit describes the skills and knowledge required to install and confirm the functionality of internet gateways, including meeting required internet service provider (ISP) security requirements.

The unit applies to individuals who may be network engineers, technical specialists and security analysts who are independently responsible for analysing and managing business security using a variety of information and communications technology (ICT) skills and knowledge.

No licensing, legislative or certification requirements apply to this unit at the time of publication.

#### **Unit Sector**

Networking

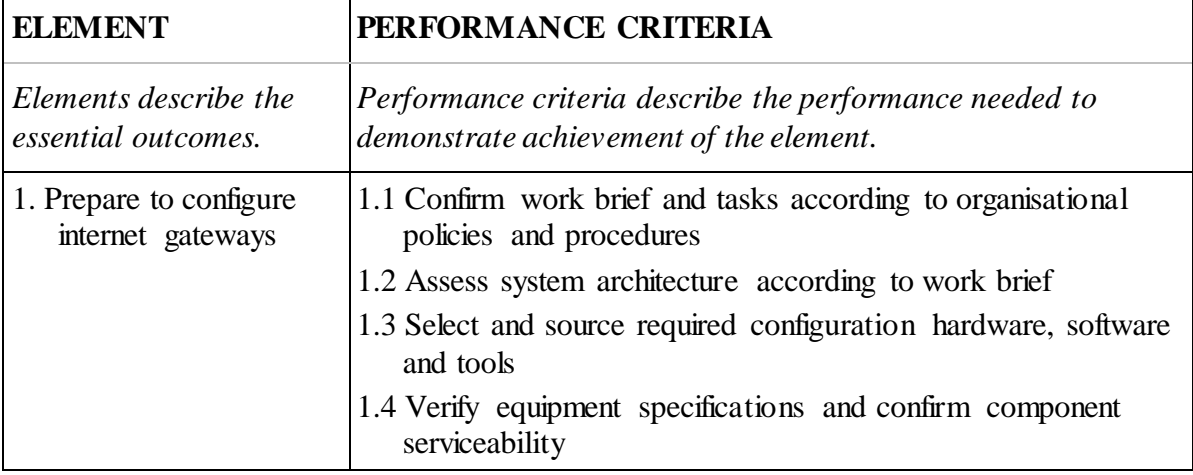

#### **Elements and Performance Criteria**

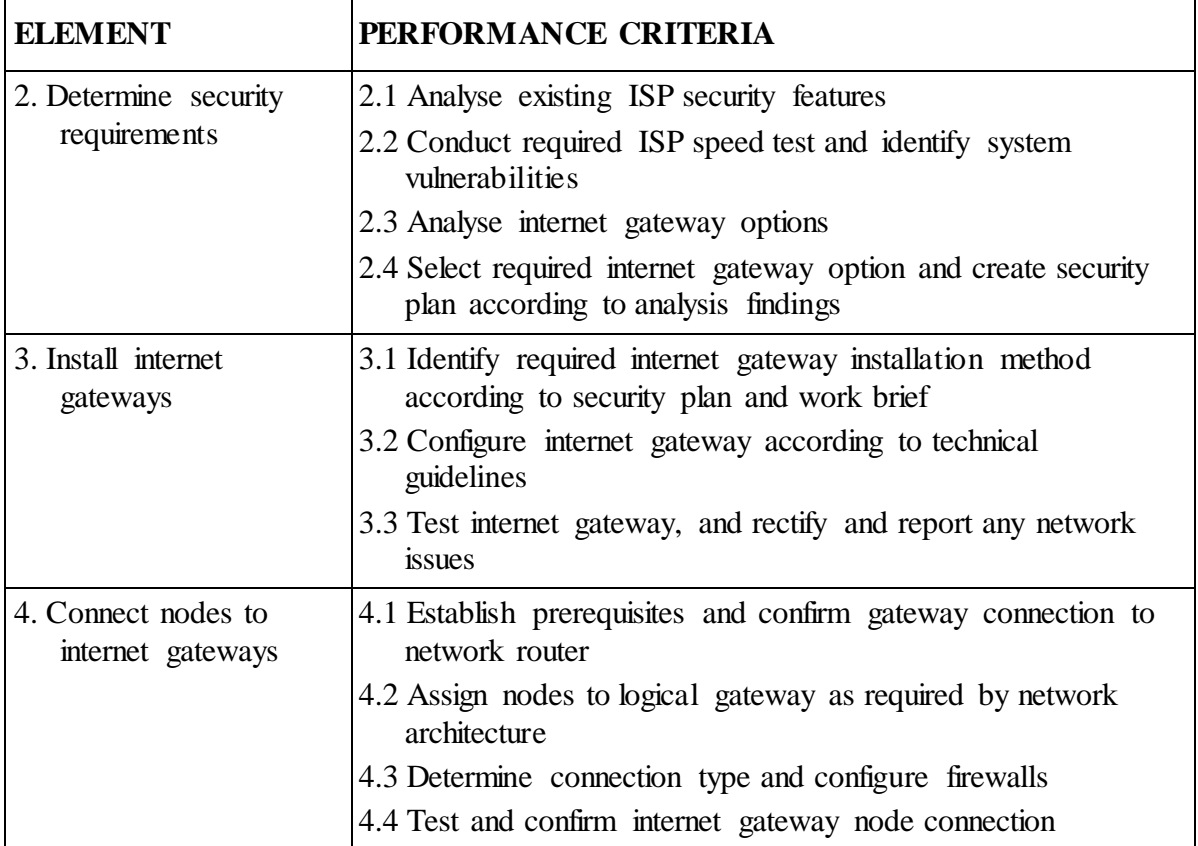

# **Foundation Skills**

*This section describes those language, literacy, numeracy and employment skills that are essential to performance but not explicit in the performance criteria.*

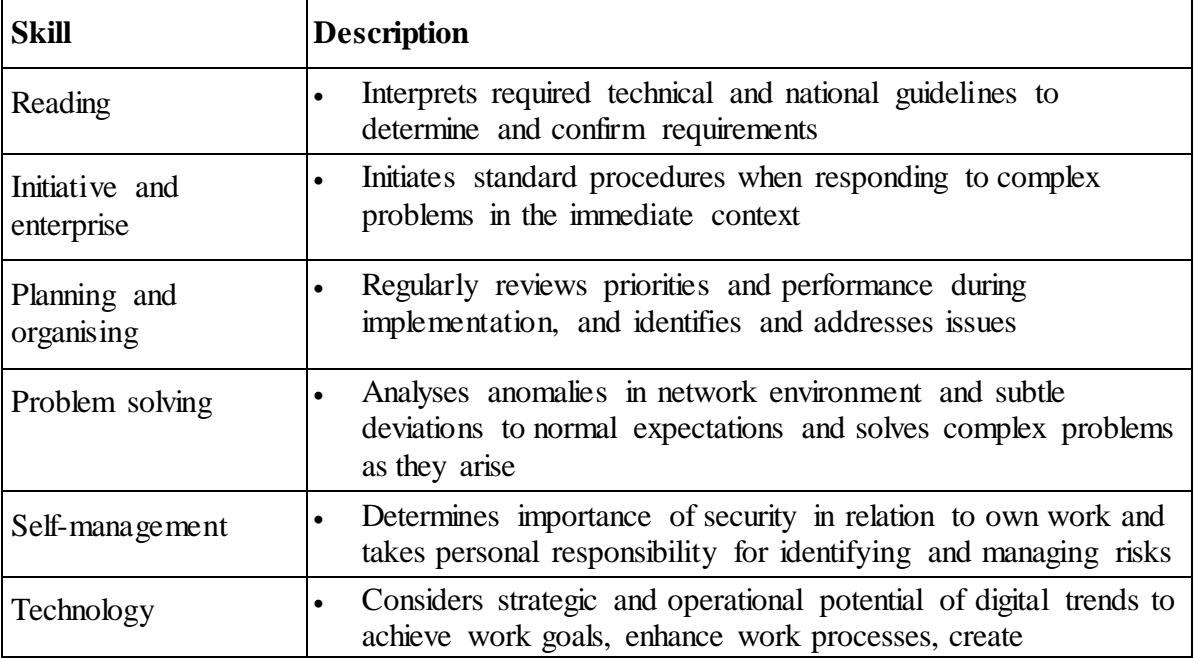

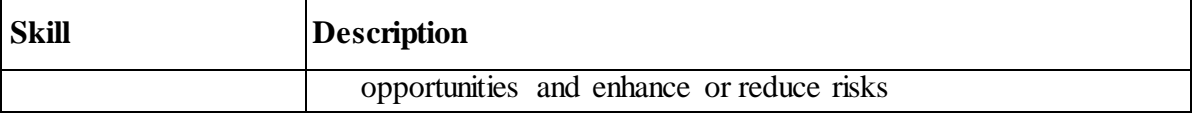

## **Unit Mapping Information**

Supersedes and is equivalent to ICTNWK531 Configure an internet gateway

#### **Links**

Companion Volume Implementation Guide is found on VETNet - <https://vetnet.gov.au/Pages/TrainingDocs.aspx?q=a53af4e4-b400-484e-b778-71c9e9d6aff2>